# **baixar o app blaze**

- 1. baixar o app blaze
- 2. baixar o app blaze :joguinho da internet
- 3. baixar o app blaze :sport 360 bet

## **baixar o app blaze**

Resumo:

04 47

**baixar o app blaze : Inscreva-se em ecobioconsultoria.com.br agora e desfrute de recompensas incríveis! Bem-vindo à sua experiência de apostas única!**  contente:

Para baixar o aplicativo Pixbet, acesse o site oficial e clique no smbolo da Google Play Store no rodap da pgina. Ento, toque no boto de download e baixe o arquivo APK. V nas configuraes do seu celular e d permitir a instalao de fontes desconhecidas . Baixe o arquivo e clique para instalar.

Opes de Depsito na Faz o Bet A Apenas Pix\n\n Portanto, para quem deseja colocar dinheiro a nica forma atravs do pagamento instantneo Pix, sem mais opes para os apostadores da empresa. No Faz o Bet A o depsito mnimo de R\$ 10, enquanto o saque a partir de R\$ 15.

[significado de apostas esportivas](https://www.dimen.com.br/significado-de-apostas-esportivas-2024-07-03-id-43376.html)

Quina Curta e compartilhe nas redes sociais!! Curta e compartilhe nas redes sociais!! 18 43 15 61 06 13 72 09 68 51 14 68 09 12 31 45 35 64 65 32 59 35

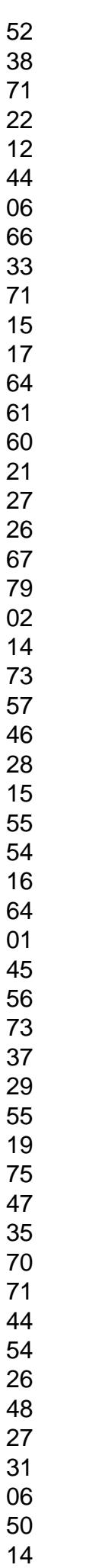

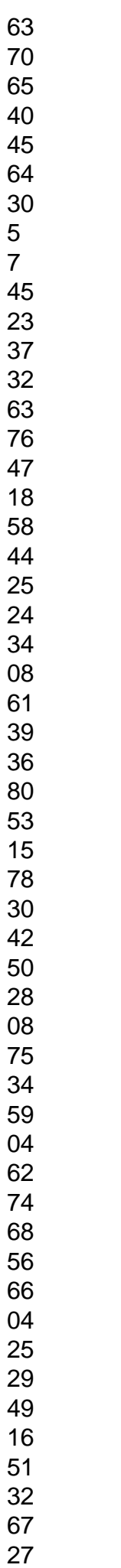

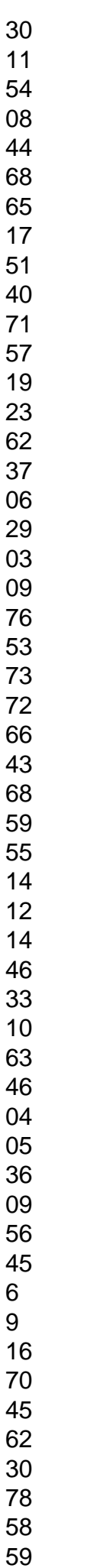

48

- 20
- 29
- 12 09
- 30
- 05
- 69
- 17
- 22
- 06 45
- 
- 20 47
- 15
- 11
- 78
- 52
- 58

Todos

resultados QUINA até hoje, todos os concursos anteriores, lista dos concursos por ordem de sorteio caixa econômica federal ou por ordem crescente de números, download em baixar o app blaze

excel, lista de resultados de cada ano (com opção de download), consulta por concursos, consulta por datas do sorteio, ordenações e muito mais.Se você quiser baixar todos resultados para seu computador, clique no link abaixo:Temos também a opção de exibir os resultados por ano, basta clicar em baixar o app blaze um ano abaixo!Temos a opção de ver todos os

resultados da Quina em baixar o app blaze uma página só.Abaixo a lista completa com todos os sorteios

da Quina até hoje!Concurso:- 30/12/2024 (Sábado) - AcumulouConcurso:- 29/12/2024 (Sexta) - AcumulouConcurso:- 28/12/2024 (Quinta) - AcumulouConcurso:- 27/12/2024 (Quarta) - AcumulouConcurso:- 26/12/2024 (Terça) - AcumulouConcurso:- 23/12/2024 (Sábado) - AcumulouConcurso:- 22/12/2024 (Sexta) - AcumulouConcurso:- 21/12/2024 (Quinta) - AcumulouConcurso:- 20/12/2024 (Quarta) - AcumulouConcurso:- 19/12/2024 (Terça) - AcumulouConcurso:- 18/12/2024 (Segunda) - 1 ganhadorConcurso:- 16/12/2024 (Sábado) - AcumulouConcurso:- 15/12/2024 (Sexta) - AcumulouConcurso:- 14/12/2024 (Quinta) - AcumulouConcurso:- 13/12/2024 (Quarta) - AcumulouConcurso:- 12/12/2024 (Terça) - AcumulouConcurso:- 11/12/2024 (Segunda) - AcumulouConcurso:- 09/12/2024 (Sábado) - AcumulouConcurso:- 08/12/2024 (Sexta) - AcumulouConcurso:- 07/12/2024 (Quinta) - AcumulouConcurso:- 06/12/2024 (Quarta) - AcumulouConcurso:- 05/12/2024 (Terça) - AcumulouConcurso:- 04/12/2024 (Segunda) - 1 ganhadorConcurso:- 02/12/2024 (Sábado) - AcumulouConcurso:- 01/12/2024 (Sexta) - AcumulouConcurso:- 30/11/2024 (Quinta) - 1 ganhadorConcurso:- 29/11/2024 (Quarta) - AcumulouConcurso:- 28/11/2024 (Terça) - AcumulouConcurso:- 27/11/2024 (Segunda) - AcumulouConcurso:- 25/11/2024 (Sábado) - 1 ganhadorConcurso:- 24/11/2024 (Sexta) - AcumulouConcurso:- 23/11/2024 (Quinta) - 1 ganhadorConcurso:- 22/11/2024 (Quarta) - AcumulouConcurso:- 21/11/2024 (Terça) - AcumulouConcurso:- 20/11/2024 (Segunda) - AcumulouConcurso:- 18/11/2024 (Sábado) - AcumulouConcurso:- 17/11/2024 (Sexta) - 1 ganhadorConcurso:- 16/11/2024 (Quinta) - AcumulouConcurso:- 14/11/2024 (Terça) - AcumulouConcurso:- 13/11/2024 (Segunda) - Acumulou

### **baixar o app blaze :joguinho da internet**

### **baixar o app blaze**

#### **Introdução ao Bet App**

O Bet App é uma plataforma ideal para assistir ao conteúdo premium do BET e realizar apostas esportivas de forma conveniente. Neste artigo, você aprenderá facilmente todos os passos necessários para baixar e usar o aplicativo.

#### **Passo 1: Baixando o Aplicativo**

Para começar, você deve baixar o Bet App do Google Play Store ou Apple App Store, dependendo do seu dispositivo. **Dispositivo Loja Link** Android Google Play Store [apostas online no super cena](/apostas-online-no-super-cena-2024-07-03-id-6021.pdf) iPhone/iPad Apple App Store [mercado apostas esportivas](/mercado-apostas-esportivas-2024-07-03-id-35615.html)

#### **Passo 2: Criando uma Conta**

Após baixar o aplicativo, você precisará criar uma conta. Clique em baixar o app blaze "Registrar" e siga as instruções na tela. Depois de se registrar, é possível fazer login.

#### **Passo 3: Fazer "login"**

Depois de se registrar, existem duas opções de login: conta do provedor de TV a cabo ou conta Bet+.

**Método Vantagem** Provedor de TV a cabo Acesso ao conteúdo premium e apostas esportivas Bet+ Assinatura mensal para acesso ao conteúdo premium

#### **Passo 4: Navegando no Aplicativo**

Após o login, é possível navegar no aplicativo e ver o conteúdo premiado e os eventos esportivos para se apostar.

Clique no botão "hambúrguer" no canto superior esquerdo para navegar no menu principal.

- Clique em baixar o app blaze "Esportes" no canto inferior para ver os eventos esportivos.
- Clique no evento desejado para ver mais informações e fazer apostas.

#### **Fazer Apostas com o Bet App**

Para fazer apostas, selecione o evento esportivo desejado, insira o valor da aposta desejado, e clique em baixar o app blaze "Fazer a aposta" para confirmar.

#### **Pagamento**

Atualmente, é necessário ter uma conta de provedor de TV a cabo ou assinar a Bet+ para usar o aplicativo.

#### **Perguntas Frequentes**

**P:** Pode-se pagar diretamente à Bet NOW para ter acesso aos conteúdos?

**R:**

O que é o aplicativo da Blazer?

O aplicativo da Blazer é uma ferramenta essencial para quem gosta de apostas esportivas online. Com ele, é possível jogar de qualquer lugar e ter acesso fácil e conveniente a diversos jogos de cassino e produtos de slot. Além disso, é uma forma rápida de fazer pagamentos. Como baixar o aplicativo da Blazer?

Devido às políticas da empresa, o aplicativo ainda não está disponível na loja oficial da GooglePlay. Portanto, a forma mais prática e segura de fazer o download para Android é no site oficial da operadora.

1. Visite o site da Blaze em

### **baixar o app blaze :sport 360 bet**

None

Author: ecobioconsultoria.com.br Subject: baixar o app blaze Keywords: baixar o app blaze Update: 2024/7/3 7:42:24